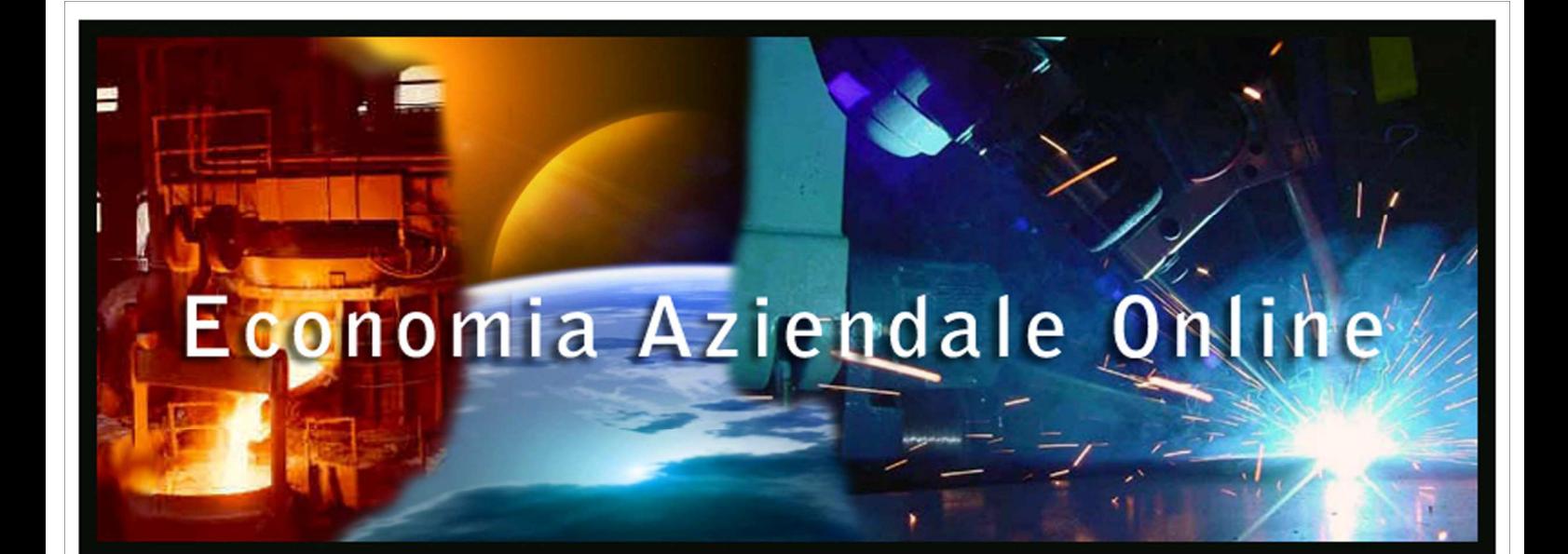

# Economia Aziendale Online

Business and Management Sciences International Quarterly Review

La razionale valutazione di un progetto economico-finanziario. Nota metodologica

**Fulvio Francavilla** 

Pavia, September 2013 N. 2/2013 www.ea2000.it www.economiaaziendale.it

Pavia University Press

Electronic ISSN 2038-5498 Reg. Trib. Pavia n. 685/2007 R.S.P.

# **La razionale valutazione di un progetto economico-finanziario Nota metodologica**

### **Fulvio Francavilla**

## **Abstract**

In this paper we will briefly discuss the basic concepts for rational assessment of the profitability of a business project with explicit reference to these classic standard methods: "Net Present Value" (NPV) and "Internal Rate of Return" (IRR). A few brief remarks (even original) aimed at highlighting the most significant aspects of these indexes will then be shown, in order to allow a more rational usage.

Nel corso del presente lavoro tratteremo brevemente dei concetti di base per la valutazione razionale della redditività di un progetto economico-finanziario con esplicito riferimento ai classici indici di scelta del "Rendimento Economico Attualizzato" (REA) e del "Tasso Interno di Rendimento" (TIR): Verranno quindi presentate alcune brevi considerazioni (anche originali) finalizzate ad evidenziare i più significativi aspetti degli indici in questione, allo scopo di permetterne un loro più razionale utilizzo.

 $\overline{a}$ 

**Keywords**: Discounted Present Value, Internal Rate of Return, evaluation, project.

#### **1 – Premessa**

 $\overline{a}$ 

Un problema ricorrente in ambito aziendale consiste nel tentare di valutare il livello di convenienza relativo ad un realizzabile progetto economico-finanziario. La "convenienza" in questione può dipendere da vari fattori: il livello di rischio associato<sup>1</sup>, la possibilità di futuri interventi finalizzati a modificare la struttura del progetto originario2, la possibilità (a costi contenuti) di interrompere il progetto<sup>3</sup>, eccetera. Sta di fatto che l'unico elemento che viene comunemente preso in considerazione è la redditività generata dal progetto (a meno di analisi volutamente più raffinate, e comunque opportune, che però non verranno qui trattate). Anche semplificando (e limitando) la trattazione alla sola redditività del progetto molte questioni correlate restano da approfondire allo scopo di potere meglio valutare la situazione oggetto di analisi.

Si ricorda, innanzitutto, che il rendimento di un progetto può essere quantificato mediante il valore assegnato ad un indice di tipo assoluto (ad esempio, il valore totale degli euro guadagnati), oppure di tipo relativo (ad esempio: quanti euro si guadagneranno per ogni cento euro investiti, per ogni anno che resteranno compiutamente investiti)4. Ovvio che i due diversi tipi di indici forniscono informazioni assai differenti. Sapere che un certo progetto, rispetto ad altri,

<sup>1</sup> Sovente, almeno in prima approssimazione, si formalizza il progetto mediante la quantificazione delle entrate (poste positive) e delle uscite (poste negative), ciascuna riferita ad una definita epoca temporale. Si tratta quasi sempre di valori stimati, che potrebbero poi risultare di importo diverso rispetto a quanto originariamente previsto.

<sup>2</sup> Un progetto "flessibile", tale cioè da potere essere modificato nel corso del tempo, risulta normalmente preferibile ad progetto non modificabile. La situazione oggettiva all'interno della quale si opera potrebbe variare nel corso del tempo e meglio sarebbe potere apportare quelle modifiche che meglio si adattano alla nuova realtà operativa. Le modifiche apportabili sono però spesso realizzabili solo sopportando un costo più o meno elevato e anche di tale aspetto si dovrebbe tenere conto nel corso della analisi di convenienza.

<sup>&</sup>lt;sup>3</sup> Interrompere un progetto prima della sua naturale conclusione comporta necessariamente dei costi. Tanto

minori saranno tali costi e tanto più risulterà facilitata una interruzione anticipata. Per progetti caratterizzati da un elevato rischio, la facoltà (a costi contenuti) di una interruzione anticipata può essere particolarmente importante.

<sup>4</sup> Tutta la trattazione che seguirà farà riferimento, se non precisato altrimenti, a progetti di investimento. Per i progetti di finanziamento occorrerebbe semplicemente invertire opportunamente le considerazioni che verranno fatte.

 $\overline{a}$ 

 $\overline{a}$ 

fornirà il più elevato rendimento assoluto non è infatti informazione sufficiente a ritenere che quel progetto sia quello preferibile, potrebbe infatti richiedere investimenti molto più elevati rispetto agli altri, oppure avere una durata eccessiva5. D'altra parte anche un indice di valutazione basato su un rendimento relativo potrebbe non risultare adeguato. Se infatti il rendimento relativo fosse anche assai elevato, ma riferito ad un capitale investito molto piccolo, il guadagno complessivo che se ne otterrebbe sarebbe comunque modesto6. Ne consegue che i due tipi di indice andrebbero considerati congiuntamente, privilegiando maggiormente quello che meglio si presta a soddisfare gli obiettivi dell'operatore (tenendo quindi conto della particolare situazione oggettiva all'interno della quale si sta operando).

Va inoltre ricordato che l'utilizzo di un indice di valutazione della redditività di un progetto fa comunque riferimento alla necessità di pervenire ad un ordinamento di preferenza tra le varie alternative disponibili, sia che si tratti di individuare il progetto più conveniente tra le diverse alternative possibili, sia che si tratti di decidere se effettuare, o non effettuare, un certo progetto. Anche in questa seconda ipotesi (un solo progetto preso in considerazione), si ha infatti a che fare con una scelta tra due alternative: quella consistente nel realizzare il progetto considerato e quella consistente nel non realizzare, rifiutandolo, il progetto oggetto di analisi7. In proposito occorre inoltre ricordare che le alternative da prendere in considerazione dovrebbero essere tra loro "omogenee", nel senso che dovrebbero possedere alcune caratteristiche comuni8. Per progetto "alternativo", infatti, si deve intendere, almeno in generale, un diverso modo di impiegare i capitali disponibili, per un prefissato periodo di tempo, operando all'interno della stessa classe di rischio, allo scopo di conseguire il massimo profitto possibile. Occorrerebbe quindi, almeno secondo la trattazione tradizionale: a) essere certi che i progetti alternativi considerati siano tutti dello stesso tipo (tutti investimenti, oppure tutti finanziamenti<sup>9</sup>); b) verificare che almeno la prima posta associata a tutti i progetti sia dello stesso importo<sup>10</sup>; c) verificare che sia uguale la durata di tutti i progetti<sup>11</sup>. I progetti (alternativi) che non soddisfano i punti precedenti devono quindi essere opportunamente modificati inserendo delle "operazioni finanziarie integrative" che conducano alla completa omogeneità di tutte le alternative<sup>12</sup>.

<sup>5</sup> Guadagnare dieci euro investendone cento è faccenda ben diversa da guadagnarne quindici investendone mille (meglio il primo progetto, anche se fornisce un rendimento assoluto minore). Analogamente guadagnare dieci euro investendone cento in un anno è ben diverso da guadagnarne cinque euro, sempre investendone cento, ma solo in tre mesi. (meglio il secondo progetto, anche se fornisce un rendimento assoluto minore).

<sup>6</sup> Se un progetto, investendo un capitale di venti, generasse un guadagno del 100%, e un altro progetto, investendo un capitale di mille, generasse un guadagno del 15% (entrambi essendo di durata annuale), allora il primo renderebbe percentualmente molto di più (100% > 15%), ma l'entità del guadagno complesso sarebbe comunque assai minore  $(20.100\% = 20 < 1.000.15\% = 150).$ 

<sup>7</sup> Gli indici in questione,.anche per quanto appena detto, vengono comunemente definiti "indici di scelta".

<sup>8</sup> Se si intende acquistare una automobile nuova, si confronteranno tra di loro le diverse utilitarie (se interessano le utilitarie), oppure le diverse Ferrari (se interessa una Ferrari). Poco senso avrebbe chiedersi se è meglio acquistare una utilitaria oppure una Ferrari. Troppo diversi sarebbe infatti l'entità del capitale investito e l'obiettivo che si vuole conseguire.

<sup>9</sup> Per progetto di investimento si intende, genericamente, un progetto per il quale le uscite monetarie precedono temporalmente, in qualche modo, le entrate (al contrario per i progetti di finanziamento). In realtà le cose sono molto più complicate essendoci molte definizioni di investimento (e, al contrario, di finanziamento): investimento "semplice" (una sola uscita che precede una sola entrata); investimento "in senso stretto" (tutte le uscite precedono la prima entrata), investimento "in senso lato" (la scadenza media aritmetica delle uscite precede la prima delle entrate), investimento "in senso generale" (la scadenza media finanziaria delle uscite precede la scadenza media finanziaria delle entrate, per qualsiasi tasso di interesse utilizzabile). Si hanno inoltre gli investimenti "puri" (la successione dei saldi  $S_k(i)$ , ottenuti sommando finanziariamente, al tasso *i*, tutte le poste fino alla scadenza *k*-esima, formano una successione, al variare di *k*, i cui valori sono prima negativi e poi positivi o nulli) e gli investimenti "misti", che non rientrano in nessuna delle definizioni comunemente accettate.

<sup>10</sup> Viene comunemente presa in considerazione la sola prima posta in quanto essa risulta spesso quella di importo più rilevante (l'importo inizialmente messo a disposizione, per gli investimenti, oppure l'importo ottenuto in prestito, per i finanziamenti). Spesso però non è così.

<sup>&</sup>lt;sup>11</sup> La durata di un progetto può essere intesa in senso temporale (periodo di tempo intercorrente tra la scadenza della prima posta e la scadenza dell'ultima. In tema di progetti sarebbe però meglio fare riferimento anche all'entità delle varie poste (sia in uscita, sia in entrata). Un progetto con riferimento al quale tutte le entrate e le uscite (di importo consistente) si realizzano nel corso del primo anno, salvo che per il pagamento di un solo euro dopo dieci anni, più che avere una durata di dieci anni avrà una durata (economica) di un anno (più un pezzettino, per tenere conto di quell'ultimo esborso di un euro). Meglio sarebbe, quindi, ad esempio, misurare la durata (economica) del progetto considerando il periodo di tempo intercorrente tra la scadenza media aritmetica delle uscite e la scadenza media aritmetica delle entrate (al contrario per i progetti di finanziamento). Ancora più raffinato sarebbe operare sulla base delle scadenza media finanziarie (o di altre scadenze medie).

<sup>12</sup> Le "operazioni finanziarie integrative" sono quindi operazioni aggiuntive, rispetto al progetto originario, che permettono di verificare le condizioni di "uguaglianza della prima posta" e "uguaglianza della durata".

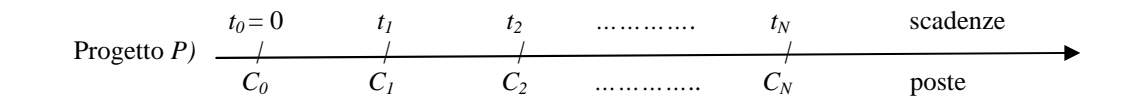

Figura 1 – Generico progetto P: poste e relative scadenze

 $=$ 

 $\overline{a}$ 

Nel seguito, per focalizzare la trattazione senza eccessive complicazioni, tratteremo solo della valutazione di un progetto di investimento, con riferimento agli indici di scelta del "Rendimento Economica Attualizzato" ( $REA<sup>13</sup>$ , indice di scelta di tipo assoluto) e del "Tasso Interno di Rendimento" (TIR14, indice di scelta i tipo relativo).

### **2 – Gli indici di scelta del "Rendimento Economico Attualizzato" (REA) e del "Tasso interno di rendimento" (TIR)**

Un generico progetto di investimento *P* può essere formalizzato utilizzando la successione delle (*N*+1) poste che lo caratterizzano. Indicato allora con  $C_k$ ,  $k = 0, 1, 2, \ldots, N$ , le poste associate al progetto (positive, quando riferite ad entrate monetarie, o negative, quando riferite ad uscite, con almeno una entrata e almeno una uscita) e con  $t_k$  le associate scadenze alle quali le poste si rendono esigibili (con  $t_0=0 < t_1 < t_2 <$  $\ldots$  <  $t_N$ ), si ottiene, in generale, la rappresentazione descritta nella successiva Figura 1:

Con riferimento a tale progetto *P* l'indice del "Rendimento economico attualizzato" (REA), calcolato al tasso di interesse *i*, in capitalizzazione composta, convenzione esponenziale<sup>15</sup>, è dato dalla somma

 $\overline{a}$ 

dei valori attuali di tutte le poste che descrivono il progetto:16

$$
REA_{P}(i) = \sum_{0}^{N} C_{k} \cdot (1+i)^{-t_{k}} = \sum_{k=0}^{N} \frac{C_{k}}{(1+i)^{t_{k}}} =
$$

$$
= \sum_{k=0}^{N} C_{k} \cdot v^{t_{k}} \qquad \text{con } v = (1+i)^{-1}
$$

mentre l'indice di scelta del "Tasso interno di rendimento" (TIR) è dato da quel tasso i\*, se esiste unico, che annulla il valore del REA17

$$
REA_{P}(i^{*}) = \sum_{k=0}^{N} C_{k} \cdot (1 + i^{*})^{-t_{k}} =
$$

$$
= \sum_{k=0}^{N} \frac{C_{k}}{(1 + i^{*})^{t_{k}}} = \sum_{k=0}^{N} C_{k} \cdot v^{t_{k}} = 0 \text{ con } v = (1 + i^{*})^{-1}
$$

Le principali caratteristiche dei due indici sopra indicati sono le seguenti (ma altre potrebbero essere aggiunte):

a) con riferimento al REA:

• la funzione REA(*i*) è continua rispetto al tasso *i*, fissato quindi il valore del tasso *i* è sempre possibile calcolare il valore del REA Tale valore potrà essere positivo (si ha un guadagno, valutato all'istante *t*=0), negativo (si ha una perdita, valutata all'istante *t*=0),

<sup>13</sup> Il "Rendimento Economico Attualizzato " (REA), viene spesso chiamato con altre denominazioni: "Valore attuale netto" (VAN), "Discounted present value" (DPV), "Present value" (PV), "Net present value" (NPV), "Discounted cash flow" (DCF), "Capital value"" (CV), eccetera.

<sup>&</sup>lt;sup>14</sup> Il "Tasso interno " (TI), o "Tasso implicito"(TI), viene spesso chiamato, quando esplicitamente riferito a investimenti: "Tasso interno di rendimento" (TIR), oppure "Internal rate of return" (IRR). Quando esplicitamente riferito a finanziamenti si utilizza, più opportunamente, la denominazione: "Tasso interno di costo" (TIC), per arrivare (tra le altre possibili denominazioni) al "Tasso Annuo Effettivo Globale" (TAEG).

<sup>15</sup> Il tasso di interesse *i* deve fare riferimento alla stessa unità di tempo utilizzata per misurare le scadenze (se le scadenze *t*<sup>k</sup> fossero ad esempio misurate in anni, allora il tasso di interesse *i* farà anche esso riferimento all'anno, se l'unità di tempo utilizzata fosse invece il trimestre, allora anche il tasso farà riferimento al trimestre). La capitalizzazione composta, in convenzione esponenziale, ammette quale esponente del fattore (1+*i*) anche valori non interi.

<sup>16</sup> Il valore del REA fornisce quindi il valore del guadagno netto (totale delle entrate, diminuito del totale delle uscite) valutato finanziariamente, al tasso *i*, all'istante *t*=0 (epoca di inizio del progetto di investimento)

<sup>17</sup> Il tasso interno è quindi soluzione di una equazione di grado solitamente elevato. Il numero delle soluzioni possibili potrebbe quindi, in generale, essere pari a zero (non esiste nessun tasso *i* che annulla la funzione del REA), essere pari ad uno (esiste un solo tasso *i* che annulla la funzione del REA), essere maggiore di uno (intero) e si avrebbero quindi diversi valori del tasso *i* che conducono ad annullare il REA. Per potere essere utilizzato come indice di scelta, il tasso interno deve essere unico, altrimenti risulterebbe problematico (secondo molti Autori: impossibile) il confronto tra progetti caratterizzati dalla esistenza di più tassi interni. Per la individuazione numerica del TIR ci si accontenta solitamente di una soluzione approssimata che può essere spesso calcolata per via ricorrente (anche utilizzando opportuni programmi di calcolo elettronico).

nullo (non si ha né un guadagno, né una perdita, sempre valutando all'istante *t*=0)

• dati i progetti *A* e *B*, e il progetto somma *S* (ottenuto effettuando entrambi gli investimenti) si avrà:  $REA<sub>S</sub> = REA<sub>A+B</sub> = REA<sub>A</sub> + REA<sub>B</sub>$  (operando sempre con lo stesso tasso *i*)

• dato il progetto *P* e il progetto  $(\lambda \cdot P)$ , con  $\lambda$  scalare, si avrà: REA<sup>λ</sup>⋅*<sup>P</sup>* = λ⋅REA*<sup>P</sup>*

• il valore W(*t*) del progetto *P*, valutato all'epoca *t*, sarà dato da:  $W_P(t) = REA_P(i) \cdot (1+i)^t$ 

• quanto maggiore sarà il valore del REA, tanto maggiore sarà la convenienza del progetto considerato, sia per i progetti di investimento, sia per i progetti di finanziamento (non è quindi necessario qualificare preventivamente il tipo di progetto che si sta analizzando, l'indice è utilizzabile anche per i progetti di tipo misto)

• poiché al variare del tasso di attualizzazione *i* si potrebbero ottenere ordinamenti di preferenza diversi, la scelta del valore numerico da assegnare ad *i* diventa quindi particolarmente importanza (la scelta del valore di *i* è soggettiva)

• il calcolo del REA implica la attualizzazione di tutte le poste utilizzando sempre e comunque un solo tasso di interesse *i*, mentre sovente si dovrebbe operare utilizzando un tasso per le poste (o per i saldi) negativi e un differente tasso per le poste (o per i saldi) positivi $18$ .

b) con riferimento al TIR:

 $\overline{a}$ 

• operando sulla base del TIR il valore totale delle entrate sarà esattamente pari a quello delle uscite (tutte finanziariamente valutate ad una stessa epoca, qualunque sia l'epoca presa in considerazione)

 $\bullet$  operando sulla base del TIR il valore  $W_p(t)$  del progetto *P*, valutato a qualunque epoca *t*, sarà di importo pari a zero (essendo  $W_P(t) = REA_P(i) \cdot (1+i)^t = Zero \cdot$  $(1+i)^t = 0$ 

• il TIR permette di calcolare il rendimento dei capitali effettivamente investiti (o delle eccedenze di cassa generate dal progetto) con riferimento ad ognuno dei periodi temporali presi in considerazione

• con riferimento al confronto tra progetti non omogenei l'utilizzo del TIR risulta abbastanza utilizzabile (anche se sarebbe comunque meglio procedere mediante le citate operazioni finanziarie integrative) in quanto esso è indipendente dalla dimensione dei capitali investiti (nel senso che vale la relazione:  $TIR_{\lambda \cdot A}$ = TIRA) e dalla durata temporale del progetto (nel senso

che il TIR misura il rendimento riferito alla generica unità temporale presa in considerazione)

• l'indice del Tasso Interno può essere utilizzato confrontando tra loro soli progetti di investimento (si sceglie il TIR più elevato), o soli progetti di finanziamento (si sceglie il TIC più basso). In presenza di progetti misti non si sa cosa fare

• il valore del TIR è oggettivamente calcolabile (non varia a seconda del soggetto operatore, come invece accade per il REA ove è l'operatore che sceglie il tasso di interesse *i* al quale operare)

• per alcuni tipi di progetti di investimento è garantita la esistenza e unicità del TIR19.

#### **3 – Precisazioni ulteriori sul significato economico del "Rendimento Economico Attualizzato " (REA) e del "Tasso interno di rendimento"(TIR)**

Valgono le seguenti considerazioni:

A) Procedura semplificata per il calcolo del REA.

Il valore del REA, calcolato ad un prefissato tasso *i*, è correlato con il valore dell'ultimo saldo  $S_N(i)$ , ottenibile quantificando successivamente tutti i saldi di cassa *Sk*(*i*), ciascuno dei quali sarà dato dalla somma dei valori (finanziariamente valutati) di tutte le poste iniziali *C<sup>k</sup>* fino alla scadenza *t<sup>k</sup>* presa in considerazione20. L'ultimo di tali saldi fornirà il valore di  $S_N(i)$ . Il valore di  $S_N(i)$  sarà quindi, in pratica. il montante finale di tutto il progetto (somma dei valori di tutte le poste, capitalizzate all'istante finale  $t_N$ , e quindi, per un progetto di durata *N* (ad esempio), varrà la relazione:  $S_N(i) = \text{REA}(i) \cdot (1+i)^N$ , oppure, in modo equivalente: REA(*i*)= = $S_N(i) \cdot (1+i)^{-N} = S_N(i) \cdot v^N$ . In pratica il valore del REA può essere più semplicemente calcolato non effettuando tante operazioni di attualizzazione (per ciascuna posta *C<sup>k</sup>* ,), ma calcolando prima il valore di  $S_N(i)$ , per via ricorsiva, e poi attualizzando all'epoca *t*=0.

 $\overline{a}$ 

$$
S_k(i) = S_{k-1}(i) \cdot (1+i)^{(t_k - t_{k-1})} + C_k .
$$

<sup>18</sup> Nulla vieta di calcolare il valore attuale di tutte le poste utilizzando più tassi di interesse, anche variabili da periodo a periodo, ed anche utilizzando leggi di capitalizzazione diverse dalla capitalizzazione composta. Tali procedure sono anzi consigliate volendo operare in modo più aderente alla realtà.

<sup>19</sup> Gli investimenti in senso stretto (ma non solo), garantiscono l'esistenza e la unicità del TIR:

<sup>20</sup> Il valore numerico del generico saldo *S*<sup>k</sup> (*i*) può essere semplicemente calcolato capitalizzando alla scadenza t<sub>k</sub> il precedente saldo Sk-1(*i*) e aggiungendo la posta *Ck*: :

Nel caso sia *S*<sup>k</sup> (*i*)<0, si sarà in presenza di un capitale investito, fornito dal finanziatore, necessario alla realizzazione del progetto; nel caso sia invece *S*<sup>k</sup> (*i*)>0, si sarà in presenza di un eccesso di cassa (tutti i capitali investiti sono già stati recuperati, e avanza ancora qualcosa). Per  $k=0$  vale comunque la condizione  $S_0(i)=C_0$ .

 Per maggiore chiarezza, con riferimento al seguente Progetto  $P_1$ , valgono i dati riportati nella successiva Figura 2), calcolati (in via approssimata, quando opportuno) con riferimento a diversi valori

del tasso di interesse *i*.

| Project to P <sub>1</sub> | 1   | 2     | 3       | anni   |                                                  |
|---------------------------|-----|-------|---------|--------|--------------------------------------------------|
| Poste C <sub>k</sub>      | -90 | +39   | +46     | +22    | $\Rightarrow \sum_{k=0}^{N} C_k = +17$           |
| Saldi $S_k(i=0\%)$        | -90 | -51   | -5      | +17    | $\Rightarrow \sum_{k=0}^{N-1} S_k(i) = -146$     |
| Saldi $S_k(i=5\%)$        | -90 | -55,5 | -12,275 | +9,111 | $\Rightarrow \sum_{k=0}^{N-1} S_k(i) = -157,775$ |
| Saldi $S_k(i=10\%)$       | -90 | -60   | -20     | Zero   | $\Rightarrow \sum_{k=0}^{N-1} S_k(i) = -170$     |
| Saldi $S_1(i=20\%)$       | -90 | -60   | -20     | Zero   | $\Rightarrow \sum_{k=0}^{N-1} S_k(i) = -170$     |
| Saldi $S_1(i=20\%)$       | -90 | -69   | -36,8   | -22,16 | $\Rightarrow \sum_{k=0}^{N-1} S_k(i) = -195,8$   |

Nota: la somma delle grandezze  $S_k(i)$  si ferma a  $(N-1)$  in quanto  $S_N(i)$  non produce interessi (interrompendosi l'orizzonte temporale oggetto di analisi all'epoca *tN*).

con:

$$
REA(0\%) = \sum_{k=0}^{N} C_k \cdot (1,00)^{-t_k} = 17 \qquad \Rightarrow REA(0\%) = S_N(0\%) \cdot v^N = 17 \cdot (1,00)^{-3} = 17
$$
  
\n
$$
REA(5\%) = \sum_{k=0}^{N} C_k \cdot (1,05)^{-t_k} \cong 7,871 \qquad \Rightarrow REA(5\%) = S_N(5\%) \cdot v^N = 9,111 \cdot (1,05)^{-3} \cong 7,871
$$
  
\n
$$
REA(10\%) = \sum_{k=0}^{N} C_k \cdot (1,10)^{-t_k} = \text{Zero} \qquad \Rightarrow REA(10\%) = S_N(10\%) \cdot v^N = 0 \cdot (1,10)^{-3} = \text{Zero}
$$
  
\n
$$
REA(20\%) = \sum_{k=0}^{N} C_k \cdot (1,20)^{-t_k} \cong -12,824 \qquad \Rightarrow REA(20\%) = S_N(20\%) \cdot v^N = -22,16 \cdot (1,20)^{-3} \cong -12,824
$$

Figura 2 – Progetto P<sub>1</sub>: calcolo dei saldi  $S_k(i)$  e dei REA(*i*) al variare del tasso.

 $\overline{a}$ 

B) Guadagno a favore dell'imprenditore e remunerazione a favore del finanziatore.

Il valore 
$$
S_N(0\%) = \sum_{k=0}^N C_k
$$
, cioè a dire la sem-

plice somma algebrica di tutte le poste, fornisce (se di valore positivo) il guadagno totale che il progetto è in grado di generare21. Con riferimento all'esempio in questione si potrà allora affermare che 17 (euro) è l'ammontare complessivo che andrà a remunerare sia l'imprenditore che realizza il progetto, sia il finanziatore che fornisce i capitali (ovvio che i due soggetti indi-

<sup>21</sup> Se *SN*(0%) fosse di valore negativo, o nullo, si avrebbe una perdita, oppure nessun guadagno, né perdita.

cati, imprenditore e finanziatore, possono anche coincidere, ma nulla toglie a quanto verrà esposto). Più nel dettaglio, poiché il guadagno a favore dell'imprenditore è quantificato dal valore finale del progetto *SN*(*i*), si otterrà che il compenso a favore del finanziatore sarà

dato dalla differenza residua (rispetto ai 17 euro totali). Si ottiene quindi, facendo nuovamente riferimento ai tassi precedentemente presi in considerazione (si veda la successiva Figura 3):

|                  |               | Guadagno dell'<br>Imprenditore: | Compenso per il<br>finanziatore: | Totale<br>complessivo |
|------------------|---------------|---------------------------------|----------------------------------|-----------------------|
|                  |               | $S_N(i)$                        | $S_N(0\%) - S_N(i)$              | $S_N(0\%)$            |
| tasso $i = 0\%$  | $\Rightarrow$ | 17                              | $17 - 17 = 0$                    | 17                    |
| tasso $i = 5\%$  | $\Rightarrow$ | 9.111                           | $17 - 9,111 = 7,889$             | 17                    |
| tasso $i = 10\%$ | $\Rightarrow$ | $\theta$                        | $17 - 0 = 17$                    | 17                    |
| tasso $i = 20\%$ | $\Rightarrow$ | $-22,16$                        | $17 + 22,16 = 39,16$             | 17                    |

Figura 3 – Progetto P<sub>1</sub>: guadagno dell'imprenditore e compenso per il finanziatore.

Con poca fatica risulta quindi possibile suddividere le due diverse componenti remunerative (quella per l'imprenditore, e quella per il finanziatore) e meglio si interpreta il significato del REA, calcolato al tasso che meglio si presta alla situazione soggettiva dell'imprenditore. In presenza di un valore di *SN*(*i*) negativo, ad esempio (come si ottiene operando al tasso del 20%), si deduce immediatamente che il compenso per il finanziatore (totale degli interessi da questi incassati) è troppo elevato, al punto da assorbire tutto il margine disponibile (17) più altre risorse ancora (22,16) che costituiranno quindi una perdita per l'imprenditore.

C) Quantificazione del capitale totale complessivamente impiegato nel progetto.

 Il compenso per il finanziatore sarà quindi dato dal totale degli interessi incassati, calcolati sugli

importi che risulteranno effettivamente impiegati nel progetto (con riferimento ai diversi periodi di tempo durante i quali ciascun capitale in questione verrà impiegati).

I capitali effettivamente impiegati nel progetto sono quantificati dai valori *Sk*(*i*), negativi, ciascuno dei quali produrrà interessi a favore del finanziatore per il periodo di tempo di ampiezza:  $(t_{k+1}-t_k)$ . Eventuali saldi di cassa  $S_k(i)$  di valore nullo non produrrebbero alcun interesse, valori di  $S_k(i)$  positivi genererebbero degli interessi attivi che costituiranno una posta in entrata a favore dell'imprenditore.

Facendo allora nuovamente riferimento al precedente progetto  $P_1$ , e considerando il tasso di interesse del 5% annuo (ad esempio) si ottiene quanto indicato nella seguente Figura 4:

| Projectto P <sub>1</sub>           | 0     | 1       | 2                                            | 3 |
|------------------------------------|-------|---------|----------------------------------------------|---|
| Saldi $S_k(i=5\%) \Rightarrow -90$ | -55,5 | -12,275 | $\Rightarrow$ - Somma $S_k(i=5\%) = 157,775$ |   |
| Interestal $5\% \Rightarrow 4,5$   | 2,775 | 0,614   | $\Rightarrow$ Somma Interessi = 7,889        |   |

Figura 4 – Progetto  $P_1$ : calcolo degli interessi relativi ad ogni periodo.

 $\overline{a}$ 

cioè a dire che il finanziatore metterà a disposizione, nei tre anni considerati, un capitale complessivo di 157,775, così ripartito: 90 il primo anno, 22,5 il secondo, 12,275 il terzo. Il valore di 157,775 poteva però essere immediatamente individuato sfruttando la

relazione sotto riportata:<sup>22</sup>

<sup>22</sup> Le piccole differenze di calcolo numerico sono semplicemente dovute agli arrotondamenti effettuati in sede di calcolo. Per ottenere i valori esattamente corretti basta evitare qualsiasi arrotondamento.

Capitale totale investito = 
$$
[S_N(0\%) - S_N(i)] / i \Rightarrow
$$

\n $\Rightarrow$  [7,889] / 0,05 ≅ 157,775.

Il calcolo del capitale totale complessivamente impiegato nel progetto (fornito dal finanziatore) può quindi essere immediatamente effettuato mediante la relazione sopra esposta, valida per i diversi valori del tasso *i* che si intende utilizzare (o analizzare).

Si otterrà quindi, sempre con riferimento all'esempio proposto (tralasciando il tasso *i*=0, che non produce interessi), quanto esplicitato nella successiva Figura 5.

tasso 
$$
i = 5\%
$$
  $\Rightarrow$  7,889 / 0,05  $\approx$  157,775  $\Rightarrow -\sum_{k=0}^{N-1} S_k(i) = 157,775$   
\ntasso  $i = 10\%$   $\Rightarrow$  17 / 0,10 = 170  $\Rightarrow -\sum_{k=0}^{N-1} S_k(i) = 170$   
\ntasso  $i = 20\%$   $\Rightarrow$  39,16 / 0,20 = 195,8  $\Rightarrow -\sum_{k=0}^{N-1} S_k(i) = 195,8$ 

Figura 5 – Progetto P<sub>1</sub>: calcolo immediato di "Somma  $S_k(i)$ ".

D) Capitale complessivamente impiegato nel progetto in presenza di eccessi di cassa.

 Quanto sopra esposto faceva riferimento ad un progetto di investimento caratterizzato dal fatto che tutte le grandezze  $S_k(i)$  erano di segno negativo (tranne l'ultima, non presa in considerazione). Cioè a dire che in ognuno dei tre periodi temporali esisteva un capitale, fornito dal finanziatore (incrementato dagli interessi passivi), che doveva essere remunerato sulla base del prefissato tasso di interesse *i*. Non è però detto che così debba sempre essere. Si possono infatti facilmente immaginare dei progetti di investimento

caratterizzati dal fatto che almeno una della grandezze  $S_k(i)$  assuma valore positivo (sempre trascurando l'ultima). In tale caso verranno comunque generati degli interessi che però non saranno "interessi passivi", da corrispondere al finanziatore, ma saranno "interessi attivi" che resteranno nella disponibilità dell'imprenditore costituendo, a tutti gli effetti, degli ulteriori ricavi generati dal progetto. Ad esempio, con riferimento al successivo progetto  $P_2$  si otterrebbe:

| 0                                     | 1   | 2     | 3       |          |                                                  |
|---------------------------------------|-----|-------|---------|----------|--------------------------------------------------|
| Projectto P <sub>2</sub> )            | +   | +     | +       |          |                                                  |
| Poste C <sub>k</sub>                  | -90 | +39   | +76     | -11      | $\Rightarrow \sum_{k=0}^{N} C_k = +14$           |
| Saldi S <sub>k</sub> ( <i>i</i> =0%)  | -90 | -51   | +25     | +14      | $\Rightarrow -\sum_{k=0}^{N-1} S_k(i) = 116$     |
| Saldi S <sub>k</sub> ( <i>i</i> =5%)  | -90 | -55,5 | +17,725 | +7,61125 | $\Rightarrow -\sum_{k=0}^{N-1} S_k(i) = 127,775$ |
| Saldi S <sub>k</sub> ( <i>i</i> =10%) | -90 | -60   | +10     | Zero     | $\Rightarrow -\sum_{k=0}^{N-1} S_k(i) = 140$     |
| Saldi S <sub>1</sub> ( <i>i</i> =20%) | -90 | -69   | -6,8    | -19,16   | $\Rightarrow -\sum_{k=0}^{N-1} S_k(i) = 165,8$   |

con: 
$$
REA(0\%) = 14 \cdot (1,00)^{-3} = 14
$$

$$
REA(10\%) = 0 \cdot (1,10)^{-3} = Zero
$$

$$
REA(20\%) = -19,16 \cdot (1,20)^{-3} \approx -11,088
$$

$$
1 = 0\% \implies S_N(i) = 14
$$

$$
S_N(i) = 7,61125
$$

$$
S_N(0\%) - S_N(i) = 14 - 7,611 = 6,38875
$$

$$
S_N(0\%) = 14
$$

$$
S_N(i) = 7,61125
$$

$$
S_N(0\%) - S_N(i) = 14 - 7,611 = 6,38875
$$

$$
S_N(0\%) = 14
$$

$$
S_N(0\%) = 14
$$

$$
S_N(0\%) = 14
$$

$$
S_N(0\%) - S_N(i) = 14 - 7,611 = 6,38875
$$

$$
S_N(0\%) = 14
$$

$$
S_N(0\%) = 14
$$

$$
S_N(0\%) = 14
$$

$$
S_N(0\%) = 14
$$

$$
S_N(0\%) = 14
$$

$$
S_N(0\%) = 14
$$

$$
S_N(0\%) = 14
$$

$$
S_N(0\%) = 14
$$

$$
S_N(0\%) = 14
$$

$$
5\% \implies -\sum_{k=0}^{N-1} S_k(i) = 6,38875/0,05 \cong 127,775 \implies -\sum S_k^{(-)} - \sum S_k^{(+)} = 145,5 - 17,725 = 127,775
$$
  

$$
10\% \implies -\sum_{k=0}^{N-1} S_k(i) = 14 \quad /0,10 = 140 \implies -\sum S_k^{(-)} - \sum S_k^{(+)} = 150,0 - 10,000 = 140,000
$$
  

$$
\implies -\sum S_k^{(-)} - \sum S_k^{(+)} = 150,0 - 10,000 = 140,000
$$

$$
20\% \Rightarrow \sum_{k=0}^{10} S_k(i) = 33,16/0,20 = 165,8 \qquad \Rightarrow \quad -\sum S_k^{(1)} - \sum S_k^{(2)} = 165,8 - 0 \qquad = 165,800
$$

Figura  $6$  – Progetto P<sub>2</sub>: calcolo delle principali grandezze

 $\overline{a}$ 

La relazione precedentemente esposta che permette di calcolare velocemente il capitale totale investito nel progetto [Capitale totale investito =  $[S_N(0\%)$  $-S<sub>N</sub>(i)$  / *i*], resta quindi operante anche in presenza di saldi  $S_k(i)$  di segno opposto (sempre, trascurando l'ultimo saldo  $S_N(i)$ , solo che in tali situazioni l'ammontare totale del Capitale investito viene già conteggiato al netto delle eccedenze di cassa che si realizzano. Alla somma di tutti saldi *Sk*(*i*) di importo negativo [∑ *S<sup>k</sup>* (-)] viene infatti sottratta la somma di tutti i saldi  $S_k(i)$  di importo positivo  $[\sum S_k^{(+)}]$ , tenendo quindi conto della compensazione che in pratica avverrà tra interessi passivi e interessi attivi.

E) Valutazioni effettuate utilizzando due tassi (tasso  $i_R$ , passivo, e tasso  $i_N$ , attivo<sup>23</sup>).

Nella pratica conviene operare utilizzando due diversi tassi di interesse, il primo per calcolare gli interessi passivi, il secondo per calcolare gli interessi attivi24. Tali tassi andranno quindi applicati a seconda

 $\overline{a}$ 

che il saldo di cassa  $S_k(i_R, i_N)$ , calcolato utilizzando i due tassi, risulti negativo (si stanno utilizzando capitali forniti dal finanziatore, sui quali si pagheranno interessi), oppure positivo (si è in presenza di un eccesso di cassa e si genereranno quindi interessi attivi a favore dell'imprenditore). Si ottiene quindi, per quanto riguarda il calcolo dei saldi di cassa  $S_k(i_R, i_N)$ , la formulazione descritta nella successiva Figura 7 (riferita ad un progetto di investimento con *n* poste $)^{25}$ :

<sup>23</sup> Operando con due diversi tassi di interesse si indica spesso quale "tasso rosso"  $(i_R)$  quello operante sui capitali a debito (si tratta di interessi passivi) e quale "tasso nero"  $(i_N)$ quello operante sui capitali a credito (si tratta di interessi attivi).

<sup>24</sup> La convenienza ad operare utilizzando un tasso passivo e un secondo tasso attivo nasce dall'ovvia considerazione che nella realtà così accade. Il tasso applicata da una banca

sugli scoperti di conto corrente è ben diverso da quello che la stessa banca riconosce sugli eventuali saldi attivi.

<sup>25</sup> La procedura qui esposta è stata inizialmente proposta da: D. Teichroew, A. Robichek, M. Montalbano ed è nota come "metodologia TRM", dalle iniziali dei nomi dei tre Autori citati

$$
S_0(i_R, i_N) = C_0
$$
  
\n
$$
S_k(i_R, i_N) = \begin{cases} S_{k-1}(i_R, i_N) \cdot (1 + i_R)^{t_k - t_{k-1}} + C_k, & \text{per } S_{k-1}(i_R, i_N) \le 0, k = 1, 2, ..., n \\ S_{k-1}(i_R, i_N) \cdot (1 + i_N)^{t_k - t_{k-1}} + C_k, & \text{per } S_{k-1}(i_R, i_N) \ge 0, k = 1, 2, ..., n \end{cases}
$$

Figura 7 – Saldi di cassa calcolati utilizzando due diversi tassi

Con riferimento quindi al sotto descritto Progetto P<sub>3</sub>, operando ai tassi  $i_R$ =20% e  $i_N$ =10%, si ottiene quanto segue (Figura 8):

| Project to P <sub>3</sub>                                                           | 1                                                                      | 2       | 3      | anni                                  |                                        |
|-------------------------------------------------------------------------------------|------------------------------------------------------------------------|---------|--------|---------------------------------------|----------------------------------------|
| Poste C <sub>k</sub>                                                                | -100                                                                   | +150    | -74    | +68                                   | $\Rightarrow \sum_{k=0}^{N} C_k = +39$ |
| -100·1,2                                                                            | +30·1,1                                                                | -41·1,2 |        |                                       |                                        |
| $S_k(20\%, 10\%) \Rightarrow -100$                                                  | +30                                                                    | -74,00  | +68,00 |                                       |                                        |
| Interests                                                                           | -20                                                                    | +3      | -8,2   | $\Rightarrow$ Somma Interessi = -25,2 |                                        |
| con: - $\sum S_k^{(-)} = 141$                                                       | ; $\sum S_k^{(+)} = 30$ (tralasciando, come al solito, l'ultimo saldo) |         |        |                                       |                                        |
| con: Somma Interessi = $\sum_{k=0}^{N} C_k - S_N(20\%, 10\%) = 39 - 13,8 = -25,2$ . |                                                                        |         |        |                                       |                                        |

Figura 8 – Progetto P<sub>3</sub>: calcolo dei saldi "a due tassi" e relativi interessi.

 $\overline{a}$ 

Anche nella situazione ora esaminata (operando con due diversi tassi di interesse) continuano a valore le considerazione precedentemente esposte (con i dovuti aggiustamenti, quando necessario):

- gli utili complessivi generati dal progetto saranno quindi misurati da:  $\sum C_k = 39$
- l'utile a favore dell'imprenditore ammonterà a: *SN*(20%,10%)=13,8
- il costo del finanziamento (già al netto degli interes si attivi) varrà: 39 – 13,8 = 25,2

 Per quanto riguarda invece il capitale complessivamente investito non potrà invece più valere la relazione precedentemente individuata:

$$
- \sum S_k^{(1)} - \sum S_k^{(2)} = \sum_{k=0}^{N-1} S_k (i_R, i_N) / i
$$

se non altro in considerazione del fatto che non esiste più un unico tasso *i* (che compare al denominatore della frazione sopra indicata), ma operano sia il tasso passivo  $(i_R)$ , sia il tasso attivo  $(i_N)$ . Risulta però possibile effettuare una opportuna correzione consistente, in pratica, nel riscrivere la relazione sopra esposta in funzione di uno solo dei due tassi considerati avendo l'accortezza di rettificare l'ammontare dei saldi negativi (o positivi) affinché risulti immutato l'ammontare degli interessi generati (calcolati al tasso  $i<sub>R</sub>$ , oppure al tasso *i<sub>N</sub>*). Nel caso specifico, poiché il tasso di interesse a debito (20%) è doppio rispetto a quello a credito (10%) si avrà a che fare con un rapporto di 2 ad 1 <sup>26</sup> e quindi se si vuole operare utilizzando solo il tasso del 20%, le grandezze  $S_k$ <sup>(-)</sup> resteranno immutate, mentre le grandezze  $S_k^{(+)}$  dovranno essere dimezzate27. Viceversa, se si vuole operare utilizzando solo il

<sup>26</sup> Il rapporto in questione è in generale dato dal rapporto tra i tassi considerati:  $i_R/i_N = 0,2/0,1 = 2/1$ , oppure, analogamente, invertendo i tassi:  $i_N/i_R = 0,1/0,2 = \frac{1}{2}$ .

<sup>27</sup> Facendo riferimento all'esempio numerico proposto, si ha  $S_k^{(+)}$ =30. Tale importo genera, al tasso del 10%, interessi per un valore pari a: 30⋅0,1=3. Se si vuole applicare il tasso del 20%, mantenendo lo stesso ammontare di interessi

tasso del 10%, le grandezze  $S_k^{(.)}$  dovranno essere moltiplicate per due, mentre le grandezze  $S_k^{(+)}$  resteranno immutate.

Ad esempio:

- volendo fare riferimento al tasso del 20% si otterrà:

$$
- \sum S_k^{(.)} i_R - \sum S_k^{(+)} i_N = - \sum S_k^{(.)} \cdot 0, 2 - [(\sum S_k^{(+)})/2] \cdot 0, 2 =
$$
  
= [141 - (30/2)] \cdot 0, 2 = 126 \cdot 0, 2 = 25, 2

con: Totale capitali impiegati (rettificati) = interessi netti/0,2 =  $(39-13,8)/0$ ,2 =  $25,2/0$ ,2 = 126, ove il valore di 126, come del resto sopra riportato, è il risultato congiunto di 141 (capitale a debito, al tasso del 20%), diminuito di (30/2) (capitale a credito, al quale si applica un tasso del 20%, equivalente al capitale a credito di 30, se si applica un tasso del 10%);

- volendo fare riferimento al tasso del 10% si otterrà:

$$
- \sum S_k^{(+)} i_R - \sum S_k^{(+)} i_N = -[2 \cdot \sum S_k^{(-)}] \cdot 0, 1 - \sum S_k^{(+)} \cdot 0, 1 =
$$
  
= [2 \cdot 141 - 30)] \cdot 0, 1 = 252 \cdot 0, 1 = 25, 2

con: Totale capitali impiegati (rettificati) = interessi netti/0,1 =(39-13,8)/0,1 = 25,2/0,1 = 252, ove il valore di 252 è il risultato congiunto di (141⋅2)=282 (capitale a debito, al tasso del 10%, equivalente al capitale a debito 141, se si applica un tasso del 20%), diminuito di 30 (capitale a credito, operante al tasso del 10%,).

Volendo si può ulteriormente analizzare i dati in questione (ammesso che ne valga la pena) considerando che dalla equazione:

$$
-[\Sigma S_k^{(+)}]\cdot 0.2 - \Sigma S_k^{(+)}\cdot 0.1 = 25.2
$$

si può ottenere la funzione (lineare) di  $[-\sum S_k^{(-)}]$  in funzione di  $[\sum S_k^{(+)}]$  (o la rispettiva funzione inversa):

$$
[-\sum S_k^{(+)}] = 25,2/0,2 - (1/2) \cdot [\sum S_k^{(+)}] = 126 + 0,5 \cdot [\sum S_k^{(+)}]
$$

con, facendo riferimento all'esempio proposto:

$$
[-\sum S_k^{(1)}] = 126 + 0.5.30 = 141
$$

oppure, analogamente:

 $\overline{a}$ 

$$
[\Sigma S_k^{(+)}] = -25,2/0,1 + 2 \cdot [-\Sigma S_k^{(-)}] = -252 + 2 \cdot [-\Sigma S_k^{(-)}]
$$

con, facendo riferimento all'esempio proposto:

$$
[\Sigma S_k^{(+)}] = -252 + 2.141 = 30.
$$

generati, si dovrà dividere per due il valore di  $S_k^{(+)}$ : (30/2)⋅0,2=3. Inversamente, e analogamente, se si volesse utilizzare solo il tasso del 10%, mantenendo lo stesso ammontare di interessi generati, si dovrà moltiplicare per due il valore di  $S_k^{(+)} \Rightarrow 141.0,2=28,2$  equivalente a:  $(2.141) \cdot 0,1=282 \cdot 0,1=28,2.$ 

#### **4 – Conclusioni**

Desiderando acquisire alcune informazioni circa il livello di redditività di un progetto di investimento possono essere (congiuntamente) utilizzati, almeno in prima approssimazione, un indice di scelta di tipo assoluto (il "Rendimento economico attualizzato") e un indice di scelta di tipo relativo (il "Tasso interno di rendimento"). Sia l'indice del REA, sia l'indice del TIR, specie se separatamente utilizzati, possono però condurre ad informazioni parziali e poco significative. Ben più efficace è lo studio della successione dei saldi  $S_k(i)$ , calcolati utilizzando uno solo tasso (o anche utilizzando due diversi tassi di interesse per avvicinarsi ad una situazione più realistica).

Disponendo della successione dei saldi  $S_k(i)$ , oltre che del valore di *SN*(o)=∑ *C<sup>k</sup>* (somma algebrica di tutte le poste, senza tenere conto degli interessi), risulta infatti possibile:

1) quantificare il guadagno ottenibile globalmente dal progetto. Tale guadagno complessivo, fornito dal valore di  $\sum C_k$  (somma algebrica di tutte le poste, senza tenere conto degli interessi), andrà quindi ripartito tra imprenditore e finanziatore. Nel caso in cui i capitali necessari alla realizzazione del progetto siano forniti dall'imprenditore stesso (i due soggetti, quindi, coincidono) tale valore misurerà, ovviamente, il guadagno complessivo per l'imprenditore-finanziatore;

2) ottenere il REA del progetto, valutato all'istante iniziale  $t_0$ =0, semplicemente attualizzando il risultato finale:  $REA(i) = S_N(i) \cdot (1+i)^{-N}$ ;

3) individuare il valore del guadagno a favore del solo imprenditore (a seconda del tasso di interesse utilizzato). Tale guadagno, fornito dall'ultimo saldo di cassa  $S_N(i)$ , risulta valutato alla fine del progetto stesso e rappresenta quindi il "Rendimento economico finale" (equivalente alla somma di tutte le poste  $C_k$ capitalizzate, al tasso *i*, fino alla epoca finale del progetto);

4) calcolare il costo del finanziamento. Tale guadagno, dato dalla differenza:  $[\sum C_k - S_N(i)]$ , misura il totale complessivo degli interessi passivi corrisposti (eventualmente al netto degli interessi attivi incassati, nel caso siano presenti dei saldi di cassa *Sk*(*i*) di valore positivo, senza considerare l'ultimo saldo  $S_N(i)$ ;

5) calcolare l'entità dei capitali complessivamente forniti dal finanziatore (eventualmente al netto delle eccedenze di cassa), sempre senza considerare l'ultimo saldo di cassa:  $S<sub>N</sub>(i)$ , utilizzando la relazione:  $[-\sum S_k^{(-)} - \sum S_k^{(+)}] = [\sum C_k - S_N(i)] / i];$ 

6) ottenere risultati analoghi a quelli sopra descritti (che facevano riferimento all'utilizzo di un solo tasso di interesse) anche operando con due diversi tassi di

6/a) guadagno globale =  $\sum C_k$ 

interesse  $(i_R e i_N)$ :

- 6/b) guadagno a favore del solo imprenditore  $= S_N(i_{\rm R}, i_{\rm N})$
- 6/c) costo del finanziamento (al netto degli even tuali interessi attivi) =  $[\sum C_k - S_N(i_R, i_N)]$
- 6/d) valore del REA del progetto, attualizzando il valore di  $S_N(i_R, i_N)$  ad un opportuno tasso *i* (scelto dall'imprenditore):  $REA(i) =$  $= S_N(i_{\rm R}, i_{\rm N}, \cdot (1+i)^{-N};$
- 6/e) stima dell'entità dei capitali complessivamen te forniti dal finanziatore (eventualmente al netto delle eccedenze di cassa) rendendo prioritariamente equivalenti, sulla base del rapporto tra i valori dei due tassi impiegati, le grandezze  $\sum S_k^{(0)}$  e  $\sum S_k^{(+)}$ .

Le considerazione 1), 2), 3) 4) e 5) risultano sempre facilmente applicabili e utilizzabili. Le considerazioni indicati al punto 6) sono, le prime quattro (6/a, 6/b, 6/c, 6/d), anche esse facilmente utilizzabili, mentre l'ultima (6/e) risulta operativamente meno utile.

#### **References**

1. Castagnoli E. (1986), Quasi una fiaba sul tasso di rendimento, *Il risparmio*, N. 2 [261-282].

2. Francavilla F. (1995), *Appunti sulla scelta tra progetti alternativi*, Pavia, ISDAF Srl.

3. Gronchi S. (1987), *Tasso di rendimento e valutazione dei progetti. Un'analisi teorica*, Franco Angeli Editore.

4. Hartman, J. C., Schafrick, I. C. (2004), *The relevant internal rate of return*, in The Engineering Economist 49(2), [139–158].

5. Hazen G.B. (2007), A new perspective on multiple internal rates of return, in *The Engineering Economist: A Journal Devoted to the Problems of Capital Investment*, Vol 48, issue 1, [31-51].

6. Khan, M.Y. (1993), *Theory & Problems in Financial Management*, Boston, McGraw Hill, Higher Education.

7. Magnani U. (1972), Sul criterio T.R:M: per la scelta di progetti, Atti del Convegno sul tema "*Applicazioni della Matematica alla Ricerca Operativa ed alle Scienze Attuariali*", Salerno.

8. Norstrom, C. J. (1972), *A Sufficient Condition for A Unique Nonnegative Internal Rate of Return*, Journal of Financial and Quantitative Analysis, 6(2): [1835-1839].

9. Promislow S. D., Spring D. (1966), *Postulates for the internal rate of return of an investment project,* in Journal of Mathematical Economics, Vol. 26, issue 3, [325-361].

10. Peccati L. (1991), *Valutazione analitica e sintetica di attività finanziarie*, in Rivista Milanese di Economia, Serie Quaderni n. 21, Cariplo, Editore Laterza.

11. Soper C. S. (1959), *The marginal efficiency of capital: a further note*, The Economic Journal, Wiley, Vol 69, Num 273, Mar [174-177].

12. Teichroew D., Robichek A., Montalbano M. (1965), *Mathematical Analysis of Rates of Return Under Certainty*, Management Science. 11(3), [395- 403].

13. Teichroew D., Robichek A., Montalbano M. (1965), *An Analysis of Criteria for Investment and Financing Decisions Under Certainty*, Management Science. 12(3), [151-179].